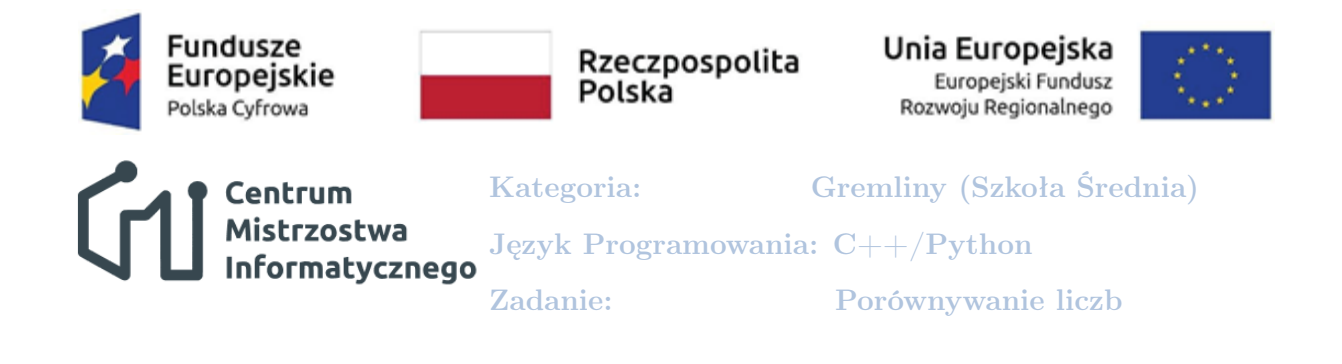

# **Porównywanie liczb**

W matematyce liczby naturalne są definiowane przy pomocy aksjomatyki Peana lub przy pomocy aksjomatyki von Neumanna. Obie definicje wprowadzają klasyczne porównywanie liczb. Jest to porównanie, które doskonale znamy:  $1 < 2 < 3 < 4 < 5 < 6 < \dots$ 

Klasyczny porządek liczb nie jest jednak jedynym możliwym. Na potrzeby niniejszego zadania wykorzystamy nieco inny porządek, zdefiniowany w XX wieku przez ukraińskiego matematyka Aleksandra Szarkowskiego.

Porządek Szarkowskiego (który będziemy oznaczali przez <) liczb naturalnych jest związany z teorią chaosu. Niech  $n = 2^{k_n} \cdot p_n$ ,  $m = 2^{k_m} \cdot p_m$ , gdzie  $p_n$ ,  $p_m$  są liczbami nieparzystymi. Porządek Szarkowskiego definiujemy następująco:

- jeśli  $p_n \neq 1$  i  $p_m \neq 1$ , to  $n \leq m$ , gdy  $k_n \leq k_m$  lub  $k_n = k_m$  i  $p_n \leq p_m$
- jeśli  $p_n \neq 1$  i  $p_m = 1$  to  $n \leq m$
- jeśli  $p_n = p_m = 1$  to  $n \triangleleft m$ , gdy  $k_n > k_m$

W tym porządku kolejność liczb jest następująca:

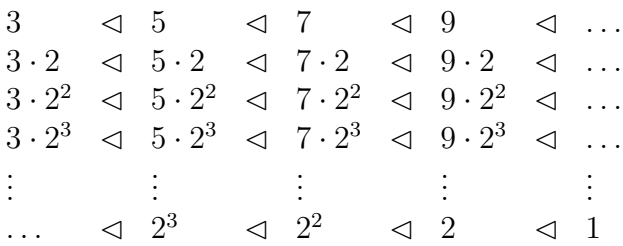

#### **Zadanie**

Napisz program, który sortuje liczby w sposób: klasyczny i Szarkowskiego.

## **Opis wejscia ´**

W pierwszym wierszu znajduje się liczba  $n -$  jest to liczba liczb do posortowania (nie więcej niż 50 000).

W kolejnej linii znajduje się n różnych liczb naturalnych przedzielonych pojedynczą spacją. Wartości tych liczb nie przekraczają wartości 1 000 000 000 000 000 000. Na potrzeby zadania zakładamy, że 0 nie jest liczbą naturalną.

Kategoria: Gremliny (Szkoła Średnia) Język Programowania: C++/Python ormatycznego Zadanie: Porównywanie liczb

#### **Opis wyjscia ´**

Centrum

W dwóch liniach należy wpisać posortowany ciąg liczb wejściowych. W pierwszej linii w porządku klasycznym, w drugiej w porządku Szarkowskiego.

#### **Przykład**

Dla danych wejściowych:

20 18 5 17 12 6 10 3 1 11 16 9 14 2 15 13 4 19 20 7 8 prawidłową odpowiedzią jest: 1 2 3 4 5 6 7 8 9 10 11 12 13 14 15 16 17 18 19 20 3 5 7 9 11 13 15 17 19 6 10 14 18 12 20 16 8 4 2 1

## **Wyjasnienie przykładu ´**

Danymi wejściowymi są kolejne liczby naturalne od 1 do 20. Dla tych liczb  $1 = 2^0 \cdot 1$ ,  $2 = 2^1 \cdot 1$ ,  $3 = 2^0 \cdot 3, 4 = 2^2 \cdot 1, 5 = 2^0 \cdot 5, 6 = 2^1 \cdot 3, 7 = 2^0 \cdot 7, 8 = 2^3 \cdot 1, 9 = 2^0 \cdot 9, 10 = 2^1 \cdot 5, 11 = 2^0 \cdot 11,$  $12 = 2^2 \cdot 3, 13 = 2^0 \cdot 13, 14 = 2^1 \cdot 7, 15 = 2^0 \cdot 5, 16 = 2^4 \cdot 1, 17 = 2^0 \cdot 17, 18 = 2^1 \cdot 9, 19 = 2^0 \cdot 19,$  $20 = 2^2 \cdot 5$ .

W porządku Szarkowskiego będziemy mieli następującą kolejność:

2 0  $\cdot 3 \quad \triangleleft \quad 2^0$  $\cdot 5 \quad \mathrel{\triangleleft} \quad 2^0$  $\cdot 7 \quad \triangleleft \quad 2^0$  $\cdot 9$   $\vartriangleleft 2^0 \cdot 11$   $\vartriangleleft$  $\lhd$   $2^0 \cdot 13$   $\lhd$   $2^0 \cdot 15$   $\lhd$   $2^0 \cdot 17$   $\lhd$   $2^0 \cdot 19$   $\lhd$  2  $^1 \cdot 3 \quad \triangleleft$  $\vartriangleleft$   $\ \, 2^{1}$  $\cdot 5 \quad \mathrel{\triangleleft} \quad 2^1$  $\cdot 7 \quad \triangleleft \quad 2^1$  $\cdot 9 \quad \text{and} \quad 2^2$  $\cdot 3 \quad \triangleleft \quad 2^2 \cdot 5 \quad \triangleleft$  $\leq 2^4$  $\triangleleft$   $2^3$  $\lhd$   $2^2$  $\vartriangleleft$   $\ \, 2^{1}$ <sup>1</sup>  $\leq 2^0$  $3 \le 5 \le 7 \le 9 \le 11 \le$  $\triangleleft$  13  $\triangleleft$  15  $\triangleleft$  17  $\triangleleft$  19  $\triangleleft$  6  $\triangleleft$  $\begin{array}{ccccccc} \lhd & 10 & \lhd & 14 & \lhd & 18 & \lhd & 12 & \lhd & 20 & \lhd \end{array}$  $\begin{array}{ccccccc}\n\triangleleft & 16 & \triangleleft & 8 & \triangleleft & 4 & \triangleleft & 2 & \triangleleft & 1\n\end{array}$ 

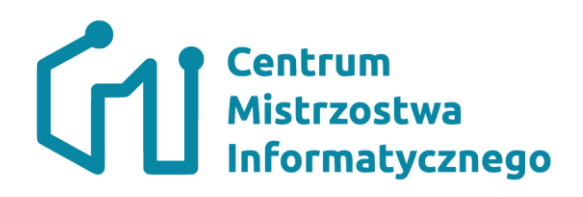

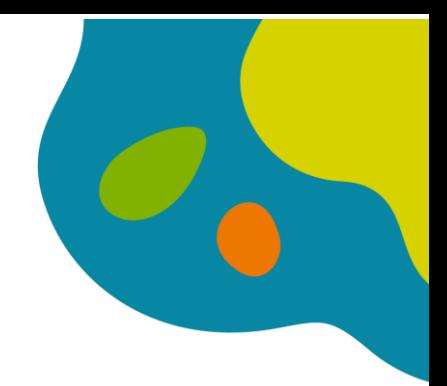

# **Punktacja**

Oczywiście jeżeli Twój algorytm podoła jedynie części przypadków testowych to zostaniesz nagrodzony częściowymi punktami. Poniższa tabela opisuje poszczególne grupy testów obłożone dodatkowymi założeniami.

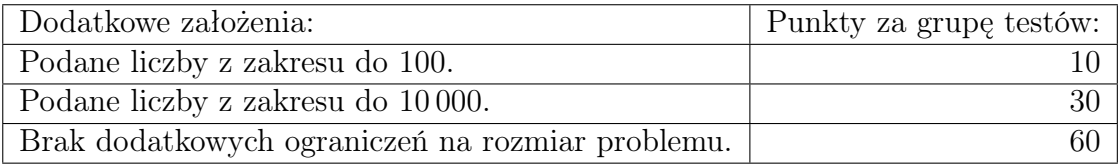

Biuro Projektu Partnera Wiodącego: Politechnika Łódzka | Wydział Elektrotechniki, Elektroniki, Informatyki i Automatyki | ul. Stefanowskiego 22. pokój 14, 90-924 Łódź | tel. (42) 631-28-89, | e-mail: biuro@cmi.edu.pl | www.cmi.edu.pl

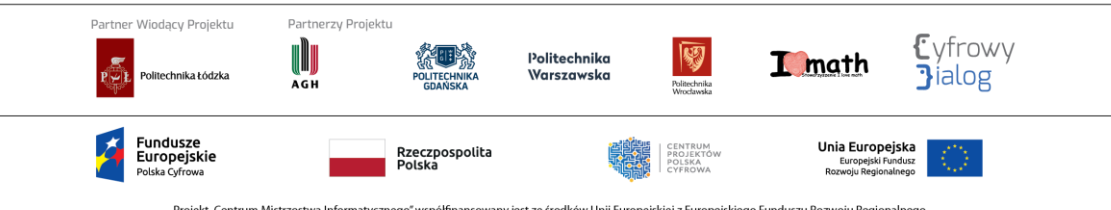

Projekt, Centrum Mistrzostwa Informatycznego" współfinansowany jest ze środków Unii Europejskiej z Europejskiego Funduszu Rozwoju Regionalnego<br>w ramach Programu Operacyjnego Polska Cyfrowa na lata 2014 - 2020